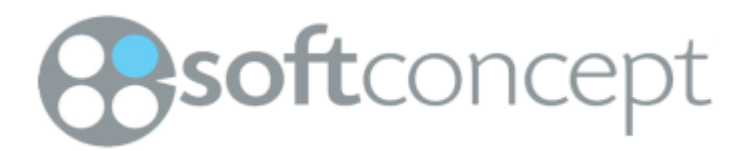

## **SOFTCONCEPT**

**I18n Product Evaluation de l'Itération**

**Version <1.0>**

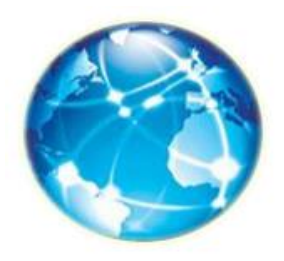

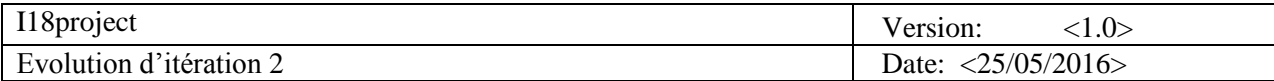

# **Historique des révisions**

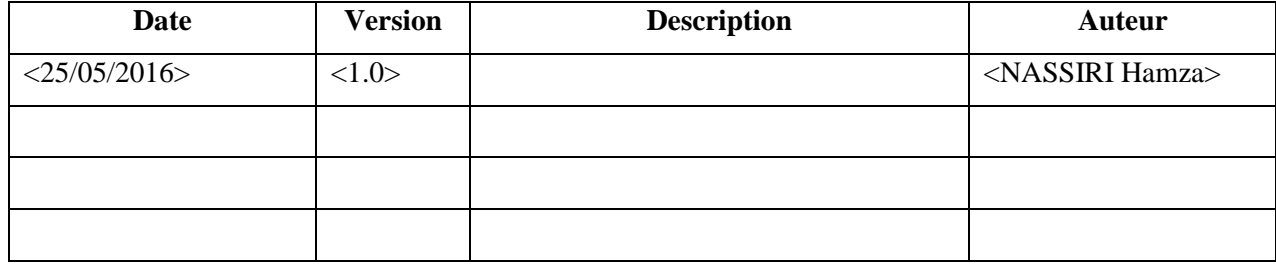

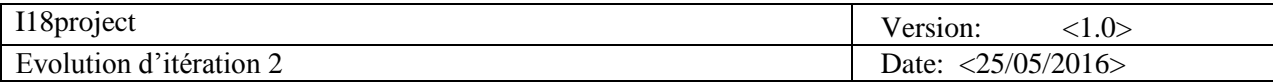

# **Table des matières**

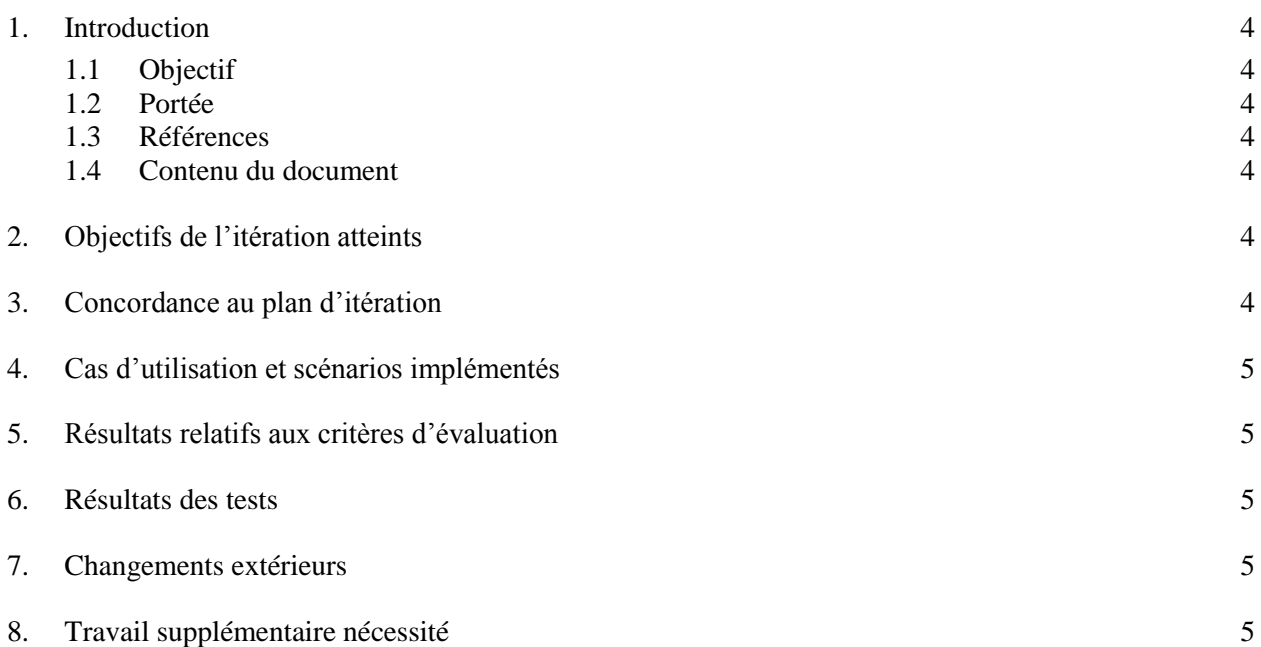

## **Evaluation de l'itération**

### <span id="page-3-0"></span>**1. Introduction**

#### <span id="page-3-2"></span><span id="page-3-1"></span>**1.1 Objectif**

Ce document rassemble tous les éléments d'évaluation précisés dans le plan d'itération 2 afin de juger du bon déroulement de l'itération. Il permettra aux intervenants de décider lors de la revue de fin de lancement si le travail accompli au cours de l'itération est assez satisfaisant pour pouvoir poursuivre le développement. Pour ce faire, il sera nécessaire de remplir les tableaux de ce document au moment de la revue, et ainsi relever les activités nécessitant un travail supplémentaire.

#### **1.2 Portée**

L'évaluation d'itération est destinée aux membres de l'équipe et aux superviseurs de projet.

#### <span id="page-3-3"></span>**1.3 Références**

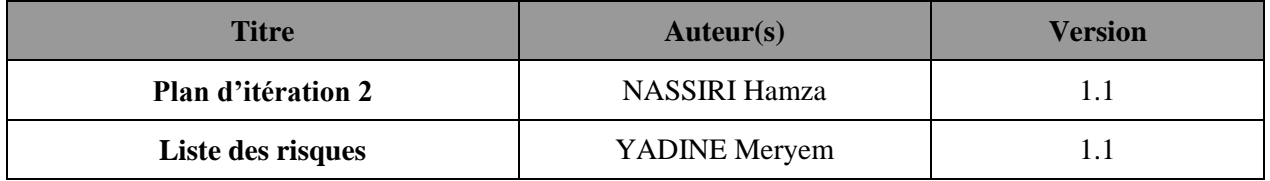

#### <span id="page-3-4"></span>**1.4 Contenu du document**

Le document décrit l'évolution des activités élaborée dans le plan d'itération *[Cette section décrit ce que le reste de l'évaluation de l'itération contient et explique comment le document* 

*est organisé.]*

## <span id="page-3-5"></span>**2. Objectifs de l'itération atteints**

<span id="page-3-6"></span>Voici la liste des activités, classées par disciplines qui devaient être réalisées au cours de l'itération. Le but de ce paragraphe est d'identifier les activités n'ayant pas été validées au cours de la revue de fin d'itération.

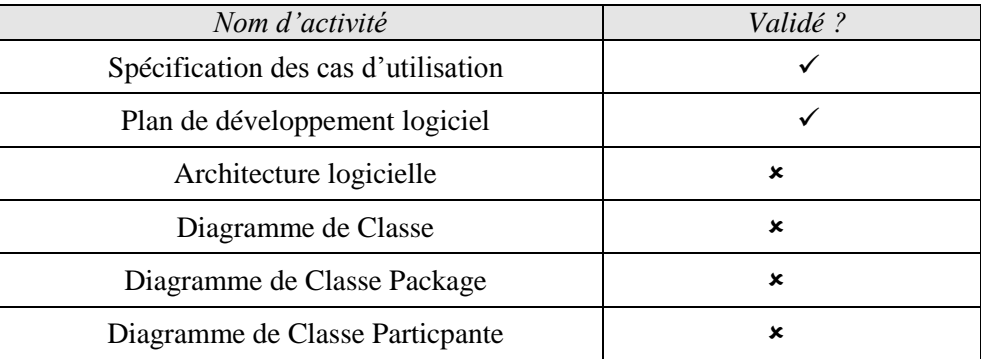

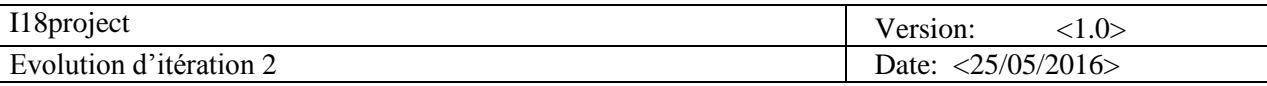

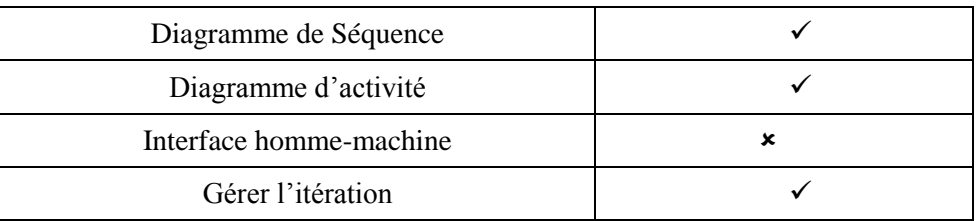

Tout ce qui Planifié au niveau de la 2eme itération est faite, ainsi hébérgé dans notre siteWeb.

## **3. Concordance au plan d'itération**

*[Comment l'itération a été exécutée conformément au plan? Comment le Budget a été réuni?]*

## <span id="page-4-0"></span>**4. Cas d'utilisation et scénarios implémentés**

*[Dressez la liste des cas d'utilisation et des scénarios qui ont été mises en œuvre.]*

## <span id="page-4-1"></span>**5. Résultats relatifs aux critères d'évaluation**

*[Évaluer les résultats de l'itération par rapport aux critères d'évaluation qui ont été établies pour le plan d'itération: les fonctionnalités, les performances, la capacité et la qualité.]*

### <span id="page-4-2"></span>**6. Résultats des tests**

*[Reportez-vous aux résultats des tests.]*

## <span id="page-4-3"></span>**7. Changements extérieurs**

*[Par exemple, des changements dans les exigences, de nouveaux besoins utilisateur, et le plan des concurrent.]*

## <span id="page-4-4"></span>**8. Travail supplémentaire nécessité**

On doit refaire les activités suivantes :

- $\square$  Les prototypes.
- Diagramme de classe.
- Architecture logicielle.
- diagramme de package.
- $\Box$  diagramme de classe particpante( $\land$  refaire).